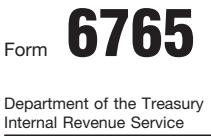

© **Attach to your tax return.**

Attachment Sequence No. **81 20**06

Name(s) shown on return **Identifying number Identifying number Identifying number** 

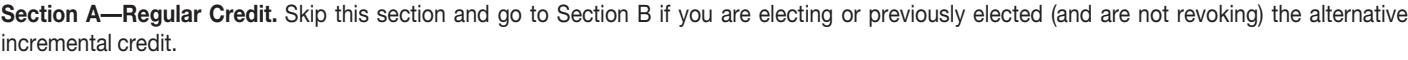

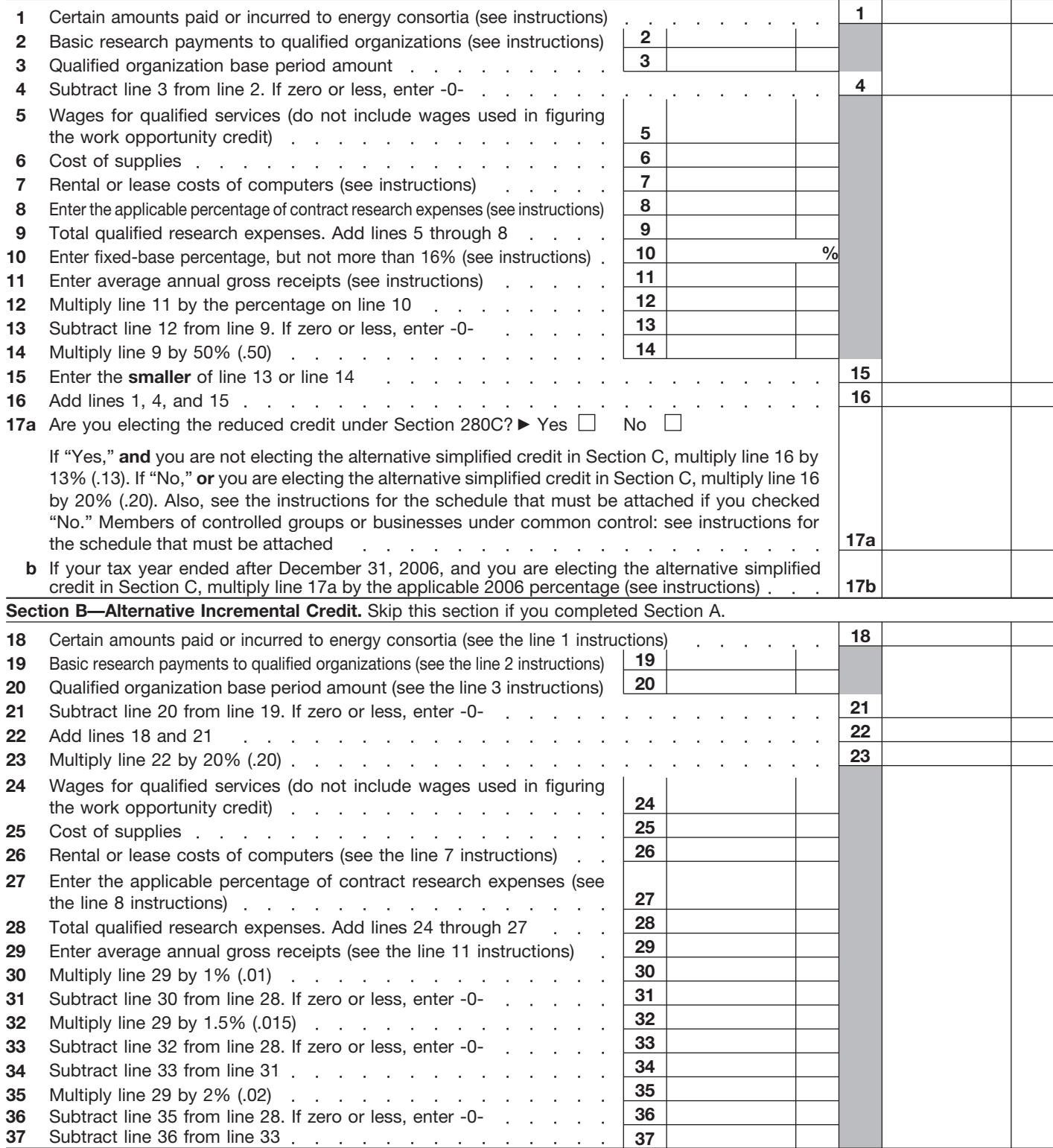

For Paperwork Reduction Act Notice, see instructions. Cat. No. 13700H Form 6765 (2006)

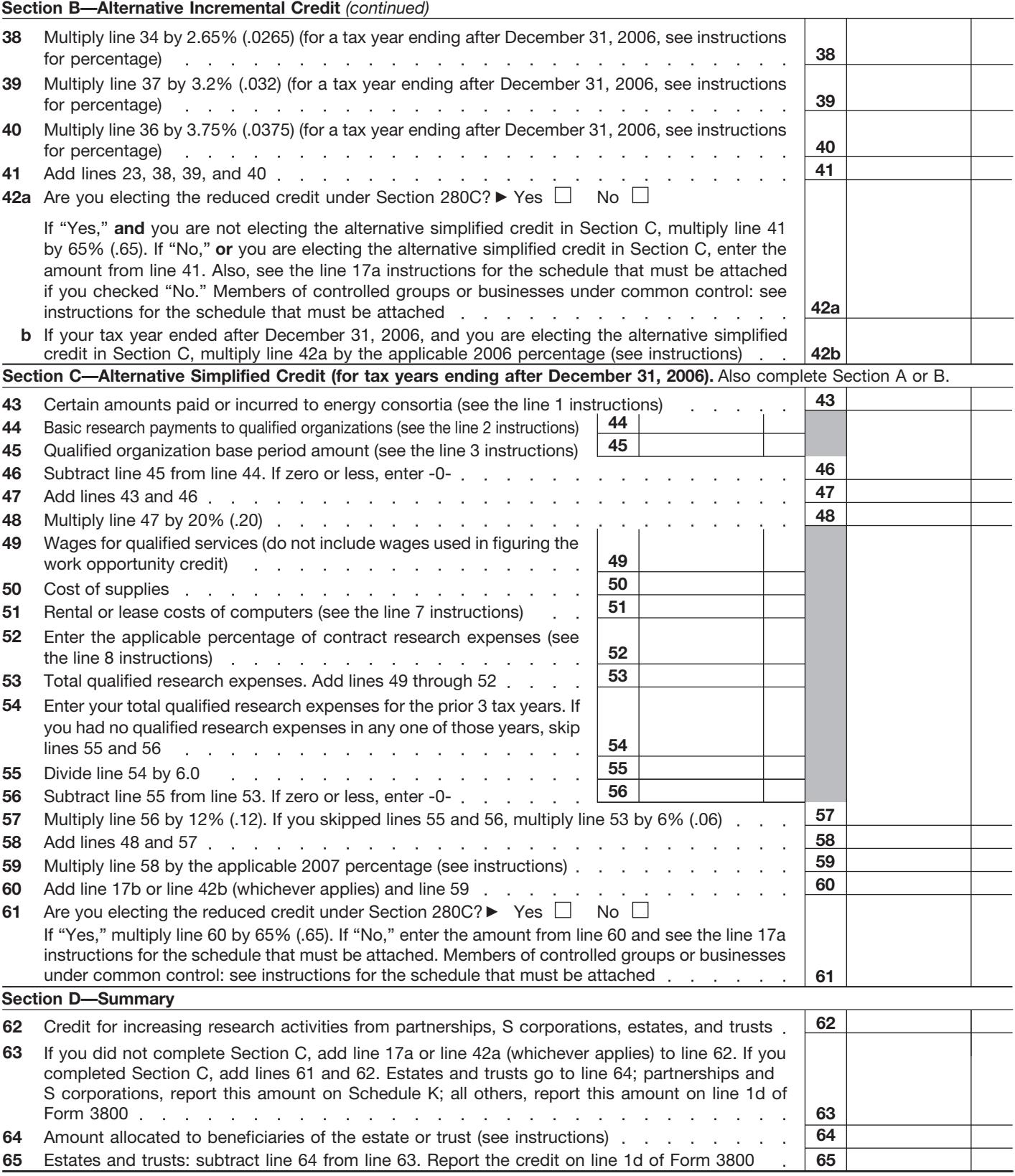

Form **6765** (2006)

# **General Instructions**

Section references are to the Internal Revenue Code unless otherwise noted.

### **What's New**

● The tax liability limit is no longer figured on this form; instead, it must be figured on Form 3800, General Business Credit.

● Taxpayers that are not partnerships, S corporations, estates, or trusts, and whose only source of this credit is from those pass-through entities, are not required to complete or file this form. Instead, they can report this credit directly on line 1d of Form 3800.

● For tax years ending after December 31, 2006, the alternative incremental credit in Section B is modified and the new alternative simplified credit in Section C is available.

### **Purpose of Form**

Use Form 6765 to figure and claim the credit for increasing research activities.

### **Who Must File**

An individual, estate, trust, organization, or corporation claiming a credit for increasing research activities; or any S corporation, partnership, estate, or trust that allocates the credit to its shareholders, partners, or beneficiaries must complete this form and attach it to its income tax return.

# **Qualified Research**

The research credit is generally allowed for expenditures paid or incurred for qualified research. *Qualified research* means research for which expenditures may be treated as section 174 expenses. This research must be undertaken for discovering information that is technological in nature, and its application must be intended for use in developing a new or improved business component of the taxpayer. In addition, substantially all of the activities of the research must be elements of a process of experimentation relating to a new or improved function, performance, reliability, or quality. The research credit generally is not allowed for the following types of activities.

● Research conducted after the beginning of commercial production. • Research adapting an existing product or process to a particular customer's need.

● Duplication of an existing product or process.

● Surveys or studies.

● Research relating to certain internal-use computer software.

● Research conducted outside the United States, Puerto Rico, or a U.S. possession.

• Research in the social sciences, arts, or humanities.

• Research funded by another person (or governmental entity).

If you incur qualified clinical testing expenses relating to drugs for certain rare diseases, you can elect to claim the orphan drug credit for these expenses instead of the research credit. See Form 8820, Orphan Drug Credit.

See section 41 and Regulations sections 1.41-2 and 1.41-4 for other definitions and special rules.

### **Special Rules**

See section 41(f) and Regulations sections 1.41-6 and 1.41-7 for special rules related to:

● Aggregation of expenditures for members of controlled groups and businesses under common control;

● Allocation of the credit by partnerships, estates, and trusts;

● Adjustments, if a major portion of a business is acquired or disposed of; and

● Short tax years. For special rules concerning the allocation and apportionment of research and experimental expenditures between U.S. and foreign source income, see sections 861 through 864.

# **Member of Controlled Group or Business Under Common Control**

For purposes of figuring the credit, all members of a controlled group of corporations (as defined in section  $41(f)(1)(A)$  and  $(f)(5)$ ) and all members of a group of businesses under common control (as defined in section 41(f)(1)(B)), are treated as a single taxpayer. As a member, compute your credit based on your proportionate share of qualified research expenses and basic research payments giving rise to the

group's research credit for Section A, B, or C. Enter your share of the credit on line 17a, 42a, or 61, whichever applies. Attach a statement showing how your share of the credit was figured, and write "See Attached" next to the entry space for line 17a, 42a, or 61.

For special rules regarding the election (or revocation of the election) of the alternative incremental credit in Section B by a controlled group of corporations, see Regulations section 1.41-8 (Temporary Regulations section 1.41-8T for short tax years ending before November 9, 2006).

# **Specific Instructions**

If your tax year ends before 2007, you can claim either the regular credit in Section A or elect the alternative incremental credit in Section B. If your tax year ends after 2006, you can:

● Claim the regular credit in Section A,

- Elect the alternative incremental credit in Section B, or
- Elect the alternative simplified credit in Section C.

You may want to figure your credit using all of the methods for which you are eligible to get the maximum credit allowed. If you elect the alternative simplified credit in Section C, you must also complete either Section A or Section B. If you elect or previously elected the alternative incremental credit in Section B (and are not revoking the election on this return) and you also elect the alternative simplified credit in Section C, both elections will apply to the tax year that includes January 1, 2007. However, if you elect both the alternative incremental credit and the alternative simplified credit, the election of the alternative incremental credit will be considered revoked for the following tax year.

Once elected, the alternative incremental credit or the alternative simplified credit applies to the current tax year and all later tax years, unless you revoke the election. The revocation for the alternative incremental credit must be made on an original return filed by the due date (including extensions). See Regulations section 1.41-8 (Temporary Regulations section 1.41-8T for short tax years

ending before November 9, 2006). To revoke a previous election of the alternative incremental credit, complete section A (and C if applicable).

The revocation must be on an original return filed by the due date (including extensions).

#### **Section A—Regular Credit**

Skip this section and go to Section B if:

1. You are electing the alternative incremental credit, or

2. You previously elected the alternative incremental credit and are not revoking the election on this return.

#### **Line 1**

Enter the amounts you paid or incurred to energy research consortia. In general, an energy research consortium is any organization described in section 501(c)(3), exempt from tax under section 501(a), organized and operated primarily to conduct energy research, and not a private foundation. See section 41(f)(6) for further details.

Any amount included on line 1 cannot be included elsewhere on the return.

#### **Line 2**

Enter the amounts the corporation (not to include S corporations, personal holding companies, and service organizations) paid in cash, under a written contract, for basic research to a qualified university, scientific research organization, or grant organization. See section 41(e) for details, including the definitions of qualified organizations.

#### **Line 3**

Enter the qualified organization base period amount based on minimum basic research amounts plus maintenance-of-effort amounts for the three preceding tax years. See section 41(e) for details.

#### **Line 7**

Enter the amount you paid or incurred for the rental or lease of computers used in qualified research. The computer must be located off your premises and you must not be the operator or primary user of the computer. Reduce this amount by the amount that you (or any member of a controlled group of corporations or businesses under common control) received or

accrued for the right to use substantially identical property.

#### **Line 8**

Enter the amounts you paid or incurred, subject to the following limitations.

● 100% of amounts you paid (or incurred) for qualified energy research performed by: an eligible small business, a university, or a federal laboratory (see section 41(b)(3)(D) for definitions of those entities). Also include payments to those same entities to the extent they are included as basic research payments in line 2, not to exceed the base period amount in line 3.

● 75% of amounts you paid (or incurred) for qualified research by a qualified research consortium (as defined by section 41(b)(3)(C)(ii)). Also include 75% of the payments to a qualified research consortium to the extent they are included as basic research payments in line 2, not to exceed the base period amount in line 3.

● 65% of amounts you paid (or incurred) for all other qualified research by any other person. Also include 65% of the payments to that person to the extent they are included as basic research payments in line 2, not to exceed the base period amount in line 3.

**Note.** Prepaid contract research expenses are considered paid in the year the research is actually done.

#### **Line 10**

The fixed-base percentage depends on whether you are an existing company or a start-up company.

A start-up company is a taxpayer that had both gross receipts and qualified research expenses either: ● For the first time in a tax year beginning after 1983, or

● For fewer than 3 tax years beginning after 1983 and before 1989.

The fixed-base percentage for a start-up company is figured as follows.

• For the first 5 tax years beginning after 1993 for which you have qualified research expenses, the percentage is 3%.

● For the 6th tax year beginning after 1993 for which you have qualified research expenses, divide the aggregate qualified research expenses for the 4th and 5th such

tax years by the aggregate gross receipts for those tax years, then divide the result by 6.

• For the 7th tax year beginning after 1993 for which you have qualified research expenses, divide the aggregate qualified research expenses for the 5th and 6th such tax years by the aggregate gross receipts for those tax years, then divide the result by 3.

• For the 8th tax year beginning after 1993 for which you have qualified research expenses, divide the aggregate qualified research expenses for the 5th, 6th, and 7th such tax years by the aggregate gross receipts for those tax years, then divide the result by 2.

• For the 9th tax year beginning after 1993 for which you have qualified research expenses, divide the aggregate qualified research expenses for the 5th, 6th, 7th, and 8th such tax years by the aggregate gross receipts for those tax years, then divide the result by 1.5.

● For the 10th tax year beginning after 1993 for which you have qualified research expenses, divide the aggregate qualified research expenses for the 5th through 9th such tax years by the aggregate gross receipts for those tax years, then divide the result by 1.2.

● For the 11th and later tax years beginning after 1993 for which you have qualified research expenses, divide the aggregate qualified research expenses for any 5 of the 5th through 10th such tax years by the aggregate gross receipts for those tax years.

The fixed-base percentage for an existing company (any company that is not a start-up company) is figured by dividing the aggregate qualified research expenses for the tax years beginning after 1983 and before 1989 by the aggregate gross receipts for those tax years.

The fixed-base percentage for all companies (existing and start-up) must be rounded to the nearest 1/100th of 1% (that is, four decimal places) and cannot exceed 16%. In addition, when figuring your fixed-base percentage, you must reflect expenses for qualified research conducted in Puerto Rico or a U.S. possession for all prior tax years included in the computation.

If short tax years are involved, see Regulations section 1.41-3(b).

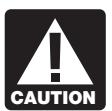

*Reduce gross receipts by returns and allowances. For a foreign corporation, include only gross receipts*

*that are effectively connected with a trade or business in the United States (or in Puerto Rico or a U.S. possession, if applicable).*

#### **Line 11**

Enter the average annual gross receipts (reduced by returns and allowances) for the 4 tax years preceding the tax year for which the credit is being determined. You may be required to annualize gross receipts for any short tax year. For a foreign corporation, include only gross receipts that are effectively connected with a trade or business in the United States (or in Puerto Rico or a U.S. possession, if applicable).

#### **Line 17a**

If you do not elect the reduced credit, which can only be claimed on an original timely filed return (with extensions), you must reduce your otherwise allowable deduction for qualified research expenses or basic research expenses by the amount of the credit on this line. If the credit exceeds the amount allowed as a deduction for the tax year, reduce the amount chargeable to capital account for the year for such expenses by the amount of the excess. Attach a schedule to your tax return that lists the deduction amounts (or capitalized expenses) that were reduced. Identify the lines of your return (schedule or forms for capitalized items) on which the reductions were made.

#### **Line 17b**

If your tax year ends after 2006 and you are **also** electing the alternative simplified credit in Section C, multiply line 17a by the applicable 2006 percentage from the table below. If your tax year was a short tax year or a 52-53 week tax year, do not use the table. Instead, figure the applicable 2006 percentage by dividing the number of days in your tax year during 2006 by the total number of days in your tax year.

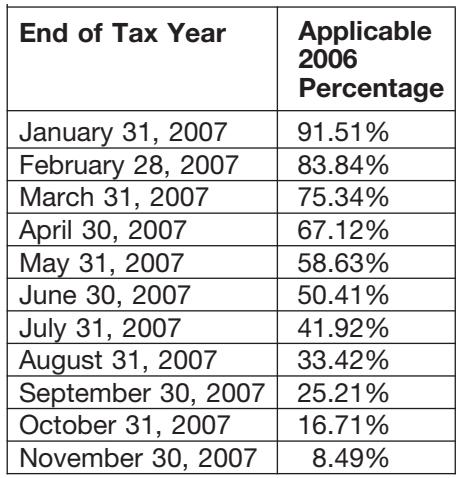

#### **Section B—Alternative Incremental Credit**

Complete this section only if, instead of the regular credit:

1. You are electing the alternative incremental credit, or

2. You previously elected the alternative incremental credit and are not revoking the election on this return.

If your tax year ends after December 31, 2006, you can also elect the alternative simplified credit by completing Section C.

#### **Line 38**

If your tax year ends after 2006 and:

1. You are **also** electing the alternative simplified credit in Section C, multiply line 34 by **2.65%.**

2. You are **not** electing the alternative simplified credit in Section C and:

a. Your fiscal year was a full 12 months, multiply line 34 by the applicable percentage from the table below.

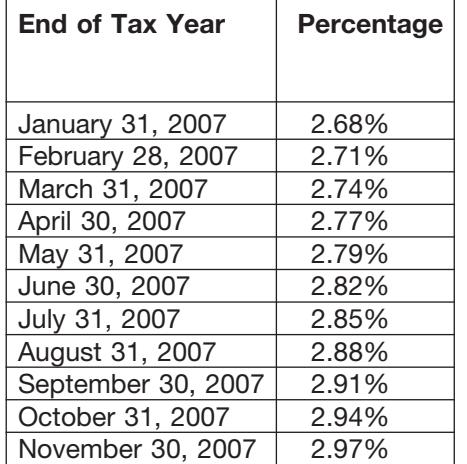

b. Your tax year was a short tax year or a 52-53 week tax year, enter on line 38 the result of the following calculation:

Line 34 x  $\frac{\text{Number of days in tax year during } 2006 \times 2.65\%}{\frac{1}{2}}$ Total number of days in tax year

Number of days in tax year during 2007 x 3.0% + Total number of days in tax year

#### **Line 39**

If your tax year ends after 2006 and:

1. You are **also** electing the alternative simplified credit in Section C, multiply line 37 by **3.2%.**

2. You are **not** electing the alternative simplified credit in Section C and:

a. Your fiscal year was a full 12 months, multiply line 34 by the applicable percentage from the table below.

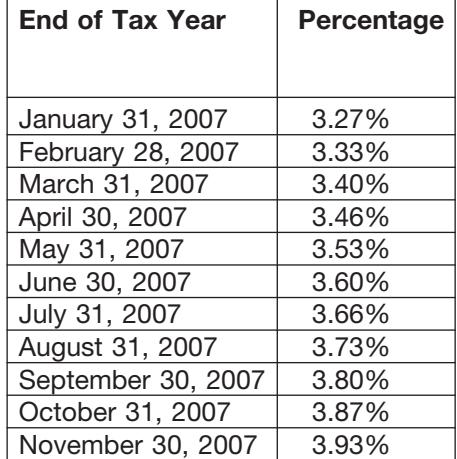

b. Your tax year was a short tax year or a 52-53 week tax year, enter on line 39 the result of the following calculation:

```
Line 37 \times Number of days in tax year during 2006 x 3.2%
      Total number of days in tax year
```
Number of days in tax year during 2007 x 4.0% + Total number of days in tax year

#### **Line 40**

If your tax year ends after 2006 and:

1. You are **also** electing the alternative simplified credit in Section C, multiply line 36 by **3.75%.**

2. You are **not** electing the alternative simplified credit in Section C and:

a. Your fiscal year was a full 12 months, multiply line 36 by the applicable percentage from the table below.

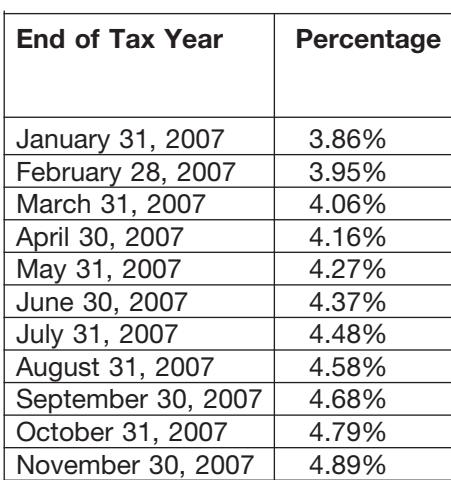

b. Your tax year was a short tax year or a 52-53 week tax year, enter on line 40 the result of the following calculation:

Line 36 x Number of days in tax year during 2006 x 3.75% Total number of days in tax year

> Number of days in tax year during 2007 x 5.0% + Total number of days in tax year

#### **Line 42b**

For the applicable 2006 percentage, see the instructions for line 17b.

#### **Section C—Alternative Simplified Credit**

Complete this section only if you are electing the alternative simplified credit. You can make this election only if your tax year ends after December 31, 2006. You must also complete Section A or B.

### **Line 59**

Multiply line 58 by the applicable 2007 percentage from the table below. If your tax year was a short tax year or a 52-53 week tax year, do not use the table. Instead, figure the applicable 2007 percentage by dividing the number of days in your tax year during 2007 by the total number of days in your tax year.

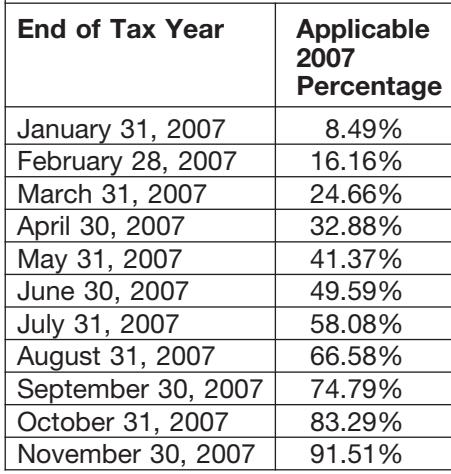

### **Section D—Summary Line 64**

**Estates and trusts.** Allocate the credit for increasing research activities on line 63 between the estate or trust and the beneficiaries in the same proportion as income was allocated and enter the beneficiaries' share on line 64.

#### **Paperwork Reduction Act Notice.** We ask for the information on this form to carry out the Internal Revenue laws of the United States. You are required to give us the information. We need it to ensure that you are complying with these laws and to allow us to figure and collect the right amount of tax.

You are not required to provide the information requested on a form that is subject to the Paperwork Reduction Act unless the form displays a valid OMB control number. Books or records relating to a form or its instructions must be retained as long as their contents may become material in the administration of any Internal Revenue law. Generally, tax returns and return information are confidential, as required by section 6103.

The time needed to complete and file this form will vary depending on individual circumstances. The estimated burden for individual taxpayers filing this form is approved under OMB control number 1545-0074 and is included in the estimates shown in the instructions for their individual income tax return.

The estimated burden for all other taxpayers who file this form is shown below. The estimated average time is:

**Recordkeeping** 15 hr., 18 min. **Learning about the law or the form** 1 hr., 40 min. **Preparing and sending the form to the IRS** 2 hr., 0 min.

If you have comments concerning the accuracy of these time estimates or suggestions for making this form simpler, we would be happy to hear from you. See the instructions for the tax return with which this form is filed.

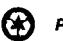